## **Detailed Report**

The Department of Physics, Asutosh College has organized a departmental workshop on "**Applied Electronics**" on 05/05/2022. The required data are presented below:

Name of the Dept. - Physics

Date & Day – 05/05/2022, Thursday.

Name of the seminar/webinar/workshop - Workshop on Applied Electronics

The organising committee -

- 1) Dr. Amit Kumar Bhattacharjee (convener),
- 2) Dr. Surjya Sarathi Bhattacharyya & Dr. Manorama Chatterjee (Joint convener),
- 3) Dr. Amit Kumar Bhattacherjee (Flyer Preparation),
- 4) Dr. Parikshit Dutta (Event Organizer),
- 5) Dr. Aditi Das (Joint Event Organizer),
- 6) Participants Students of Semester 4 Honours.
- 7) Interview Panel (a) Prof. Bikash Pal, Retired Professor, Department of Physics,

Asutosh College &

(b) All faculty members of Department of Physics.

8) Judge – Prof. Bikash Pal.

YouTube Link - No. It's an offline initiative.

## **Brief summary of the initiative:**

The workshop was inaugurated in the presense of our Honourable judge Prof. Bikash Pal, Prof. Apurba Roy (Vice Principal), Dr. Manas Kabi (Bursar), Prof. Rina Kar Dutta (Teachers Council Member) and Dr. Sriparna Datta Roy (IQAC coordinator), alongwith the faculty members of the Department and **30** student participants of the 4<sup>th</sup> Semester Honours. Prof. Pal in his inaugural speech highlighted the importance of Application of Electronics for career progression in higher academics. All invited guests interacted with the student participants to learn about their Project and their varied application outside the domain of the subject. With the help of a Desktop PC/Laptop and Arduino uno board, students demonstrated various projects ranging from LED as traffic light to displaying decimal numbers from 0-7 using 7-segment display and LED. Details can be found in the attached Participation and Score card.

The students then faced a viva-voce by Prof. Pal & other faculty members of the Department. Depending on the overall performance these students earned the rank:

1<sup>st</sup>. Soumyajit Das, 2<sup>nd</sup>. Tamal Majumder, 3<sup>rd</sup>. Sourish Das & Rohit Dhawa.

The Workshop ended with a Vote of Thanks and distribution of Certificates. A few memories are attached.

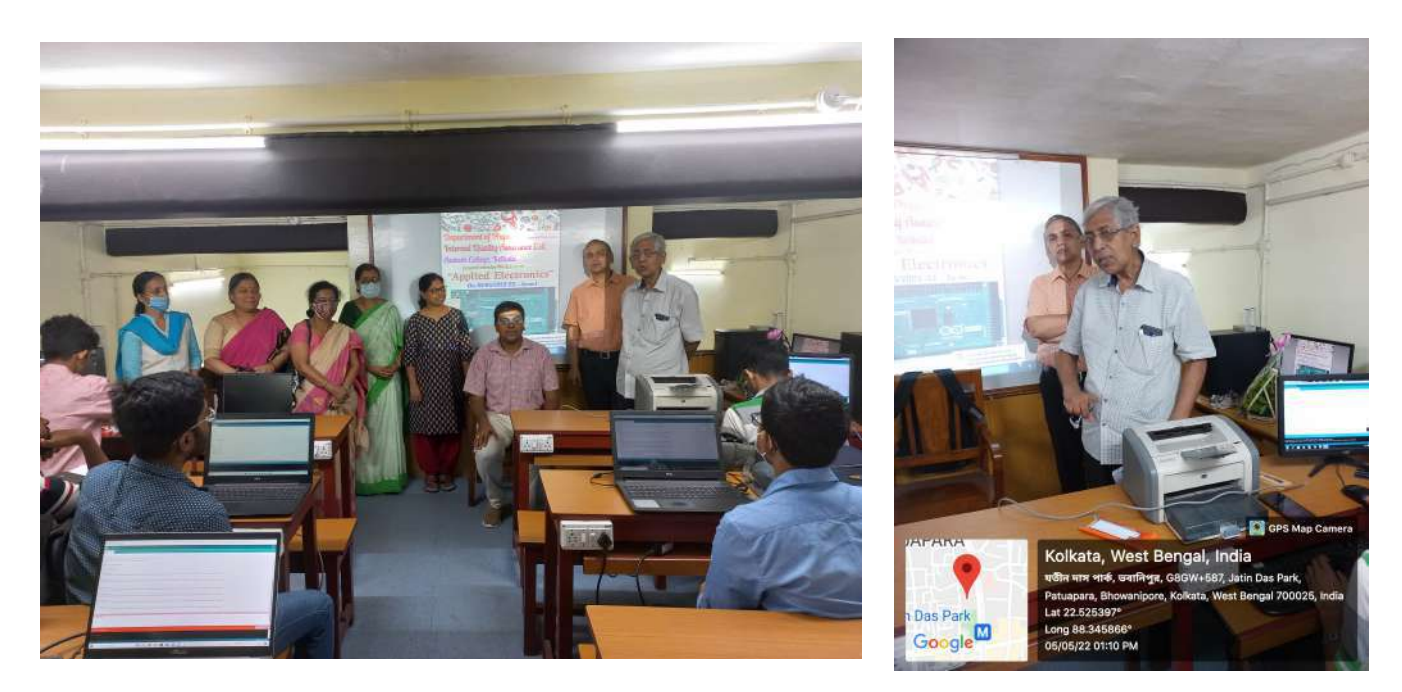

Inaugural Speech by Prof. Bikash Pal

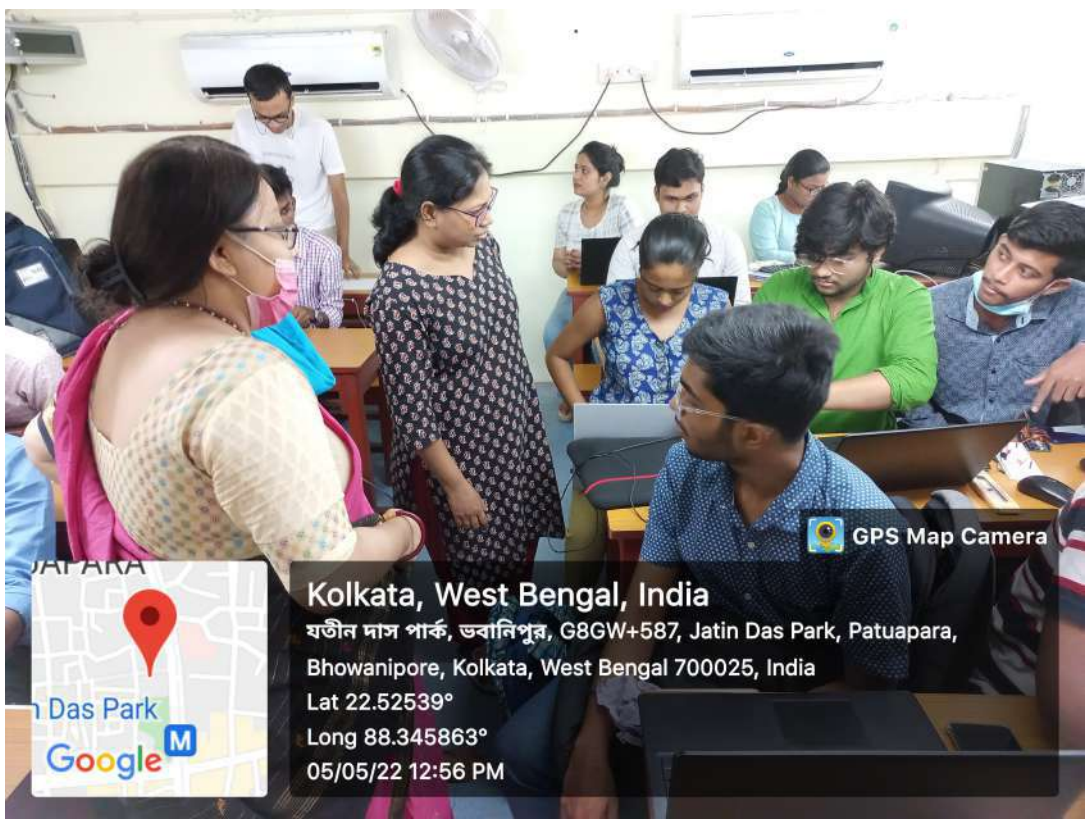

Interaction with IQAC Coordinator Dr. Sriparna Datta Roy

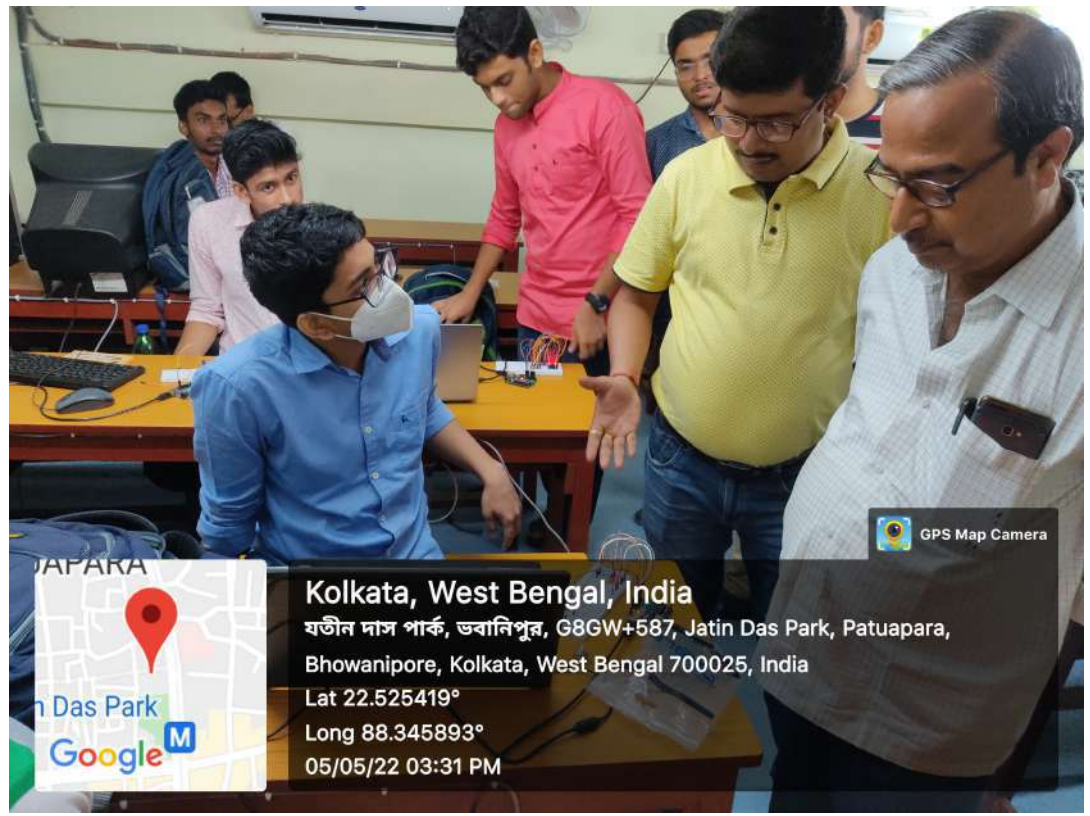

Interaction with Dr. Apurba Roy & Dr. Manas Kabi.

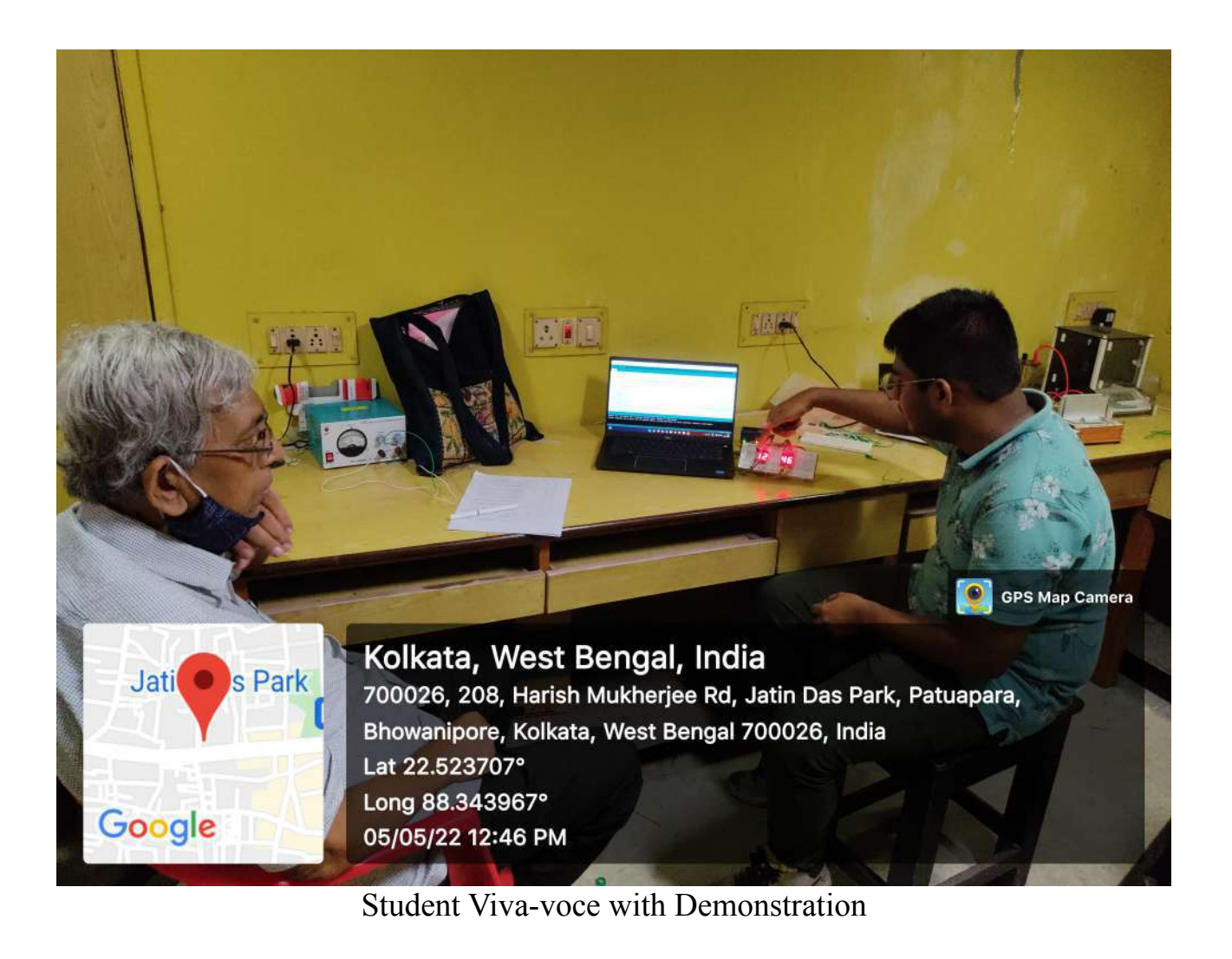

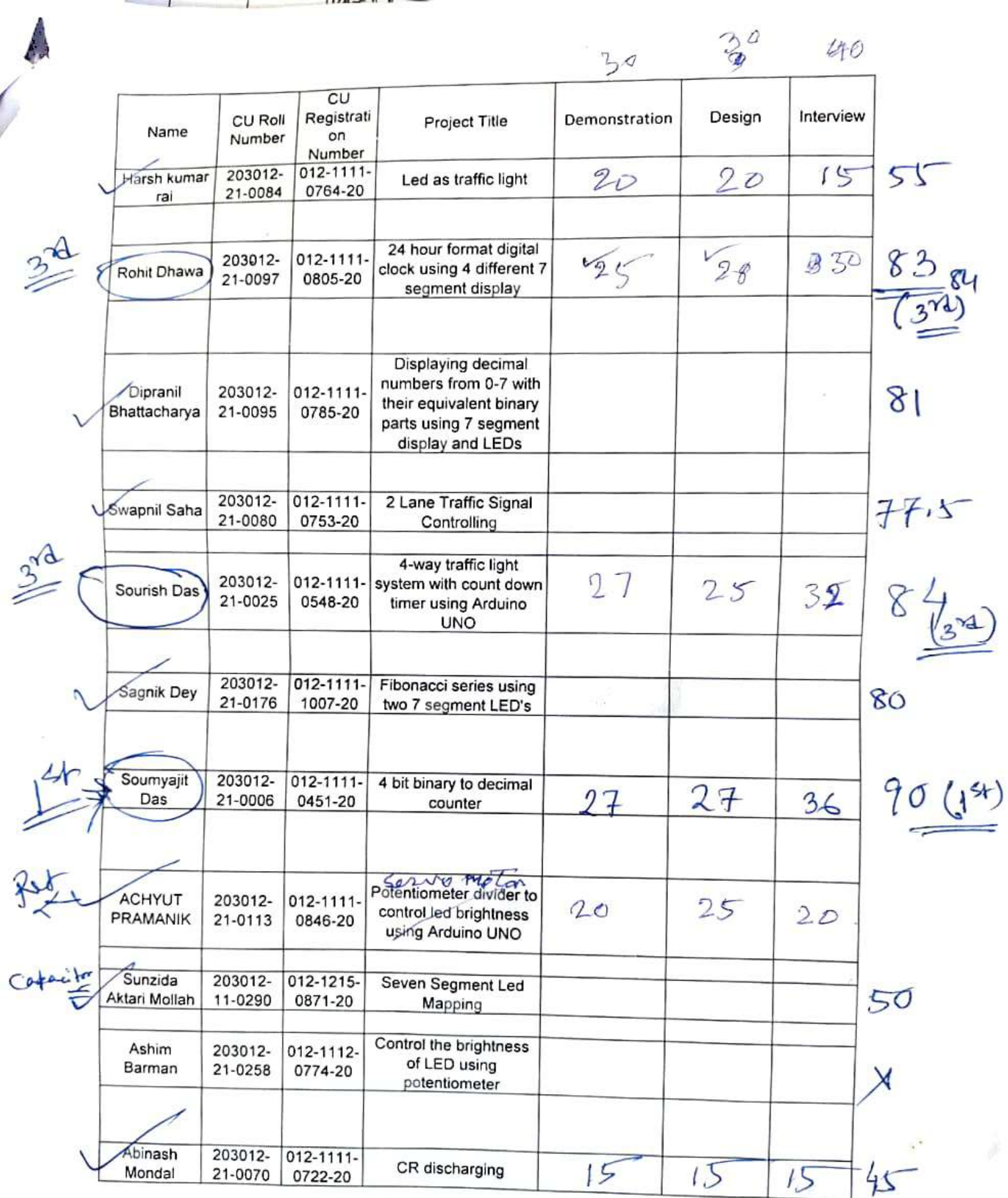

 $\cdots$ 

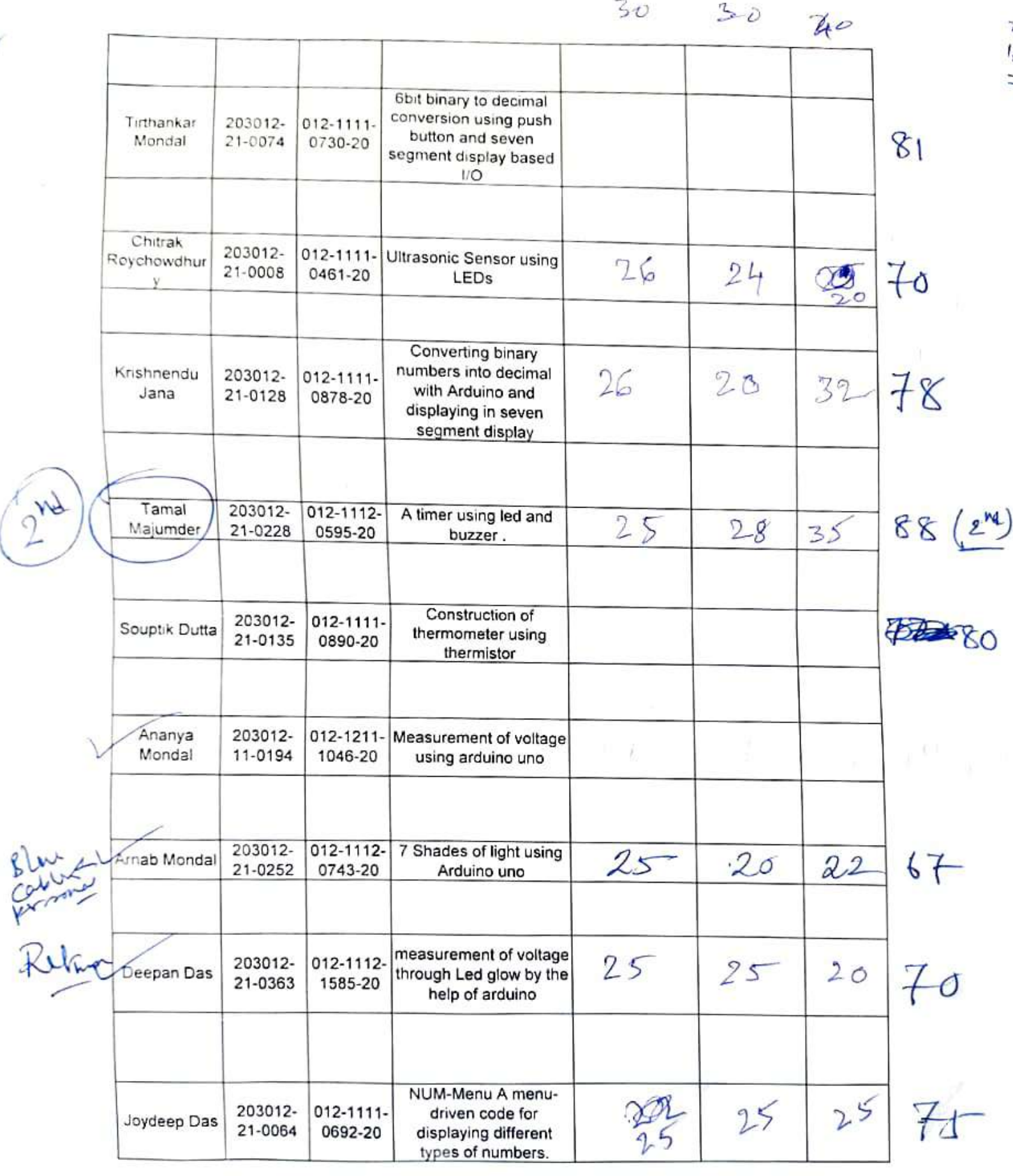

86umyadwip 203012- 012-1111- Laser Security System<br>Roy 21-0034 0590-20 Using LDR myadwip 203012- 012-1111- Laser Security System<br>Roy 21-0034 0590-20 Using LDR<br>USing LDR 25 25 76 Reta Reetam 203012- 012-1111- Voltage measurement 25 20 20 6K SOBAIR<br>HOSSAIN 203012- 012-1111- To make a capacitance MIR 21-0360 1590-20 meter mit Ghosh 203012- 012-1111- Control Led with Input<br>21-0146 0920-20 Voltage 203012- 012-1111- Control Led with Input<br>21-0146 0920-20 Voltage 2 1S 65 Anirban<br>Biswas 2.03E+11 1.21E+11 Voltage measurement<br>using 7 segment display 25 20 20 36 |2.03E+11| 1.21E+11 Vollage measurement Biswas using 7 segment display Ananna 203012- 012-1212- Voltage measurements 11-0244 0705-20 |using 7 segment display Ananna 203012- 012-1212- Voltage measurements<br>Mondal 11-0244 0705-20 using 7 segment display 2.5 2.5 1.5 6.9 Swarnanka 203012- 012-1211- Control LED glow using  $20$ <br>Dutta 11-0071 0740-20 Potential divider 20  $15$  $20$  $22.$ Sourovik 203012- 012-1111- Seven segment using  $\begin{array}{|l|l|}\n\hline\n\text{Kundu} & 21-0168 & 0982-20 & \text{potential} \\
\hline\n\end{array}$ soumyadeep 203012- 012-1111- Reading analog voltage<br>chowdhury 21-0110 0837-20 using arduino  $\Omega$ o 20  $15$  $\varsigma$ Sayantika  $2.03E+11$  1.21E+11 Voltage measurements Report Mondal 2.03E+11 1.21E+11 Voltage measuremer  $20$  $215$  $200$ 53

 $\epsilon$  $\iota_{n+1}$ 

E t

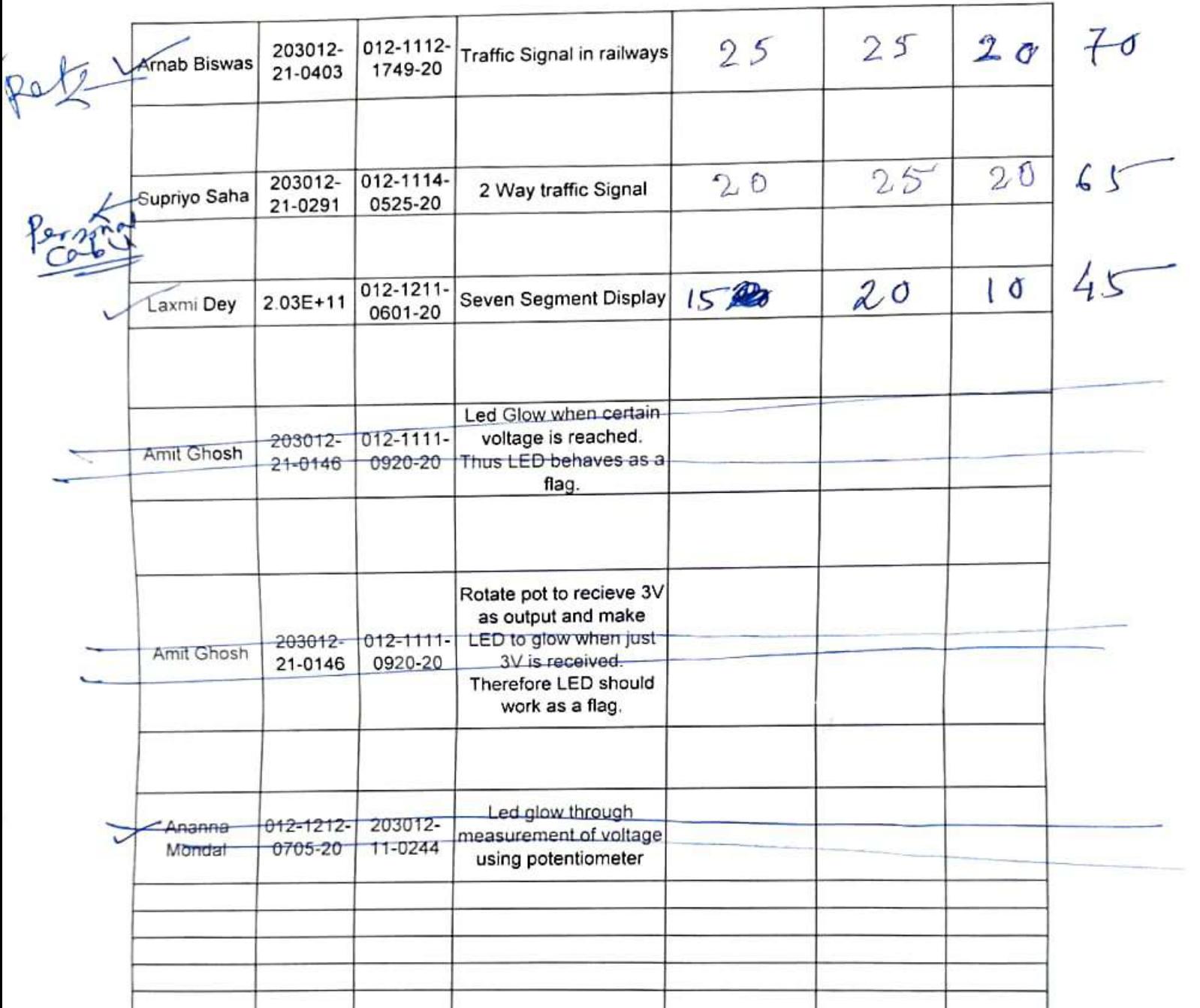

" Applied Electronics" Workship Registration

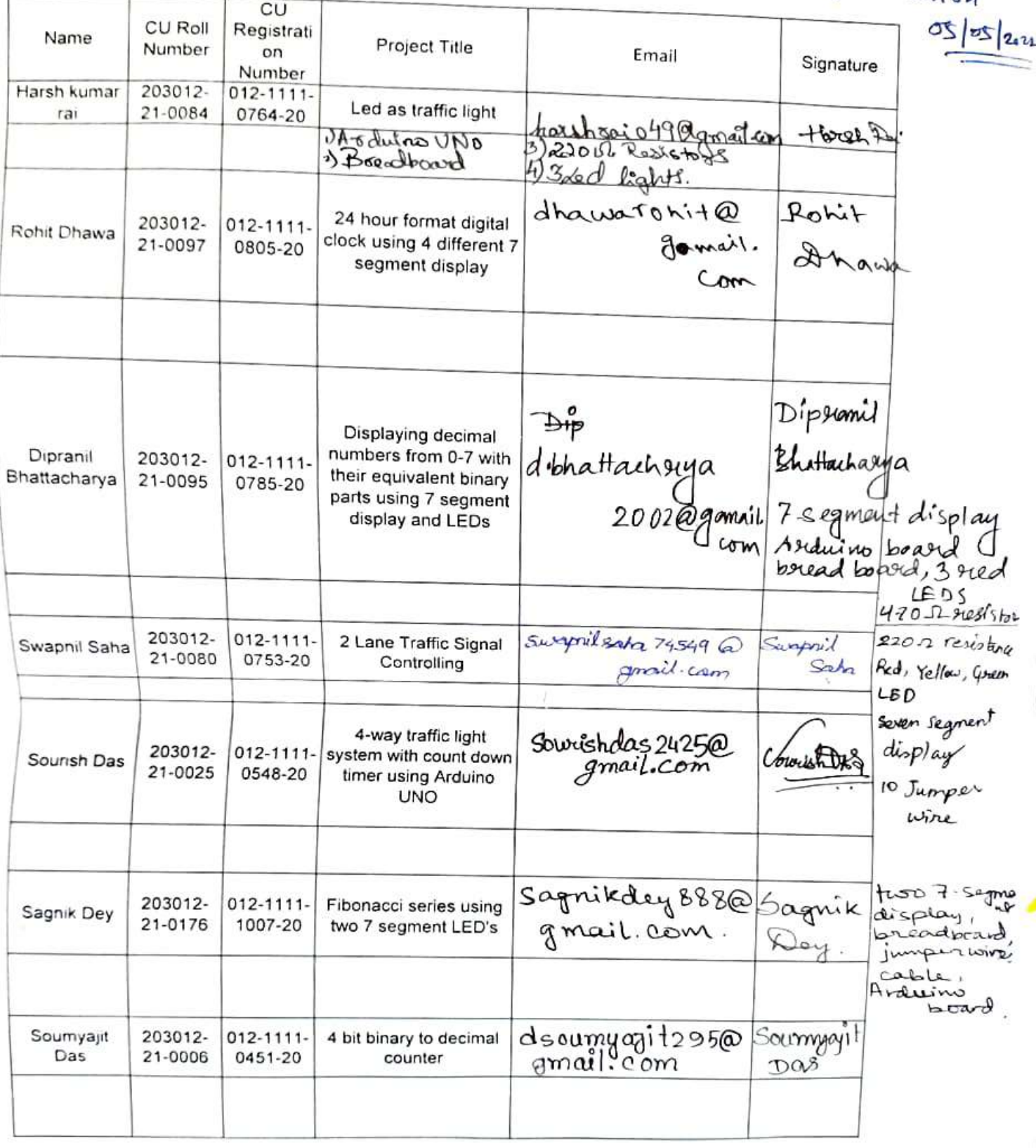

## Pramanikachyut 33@gmail.com

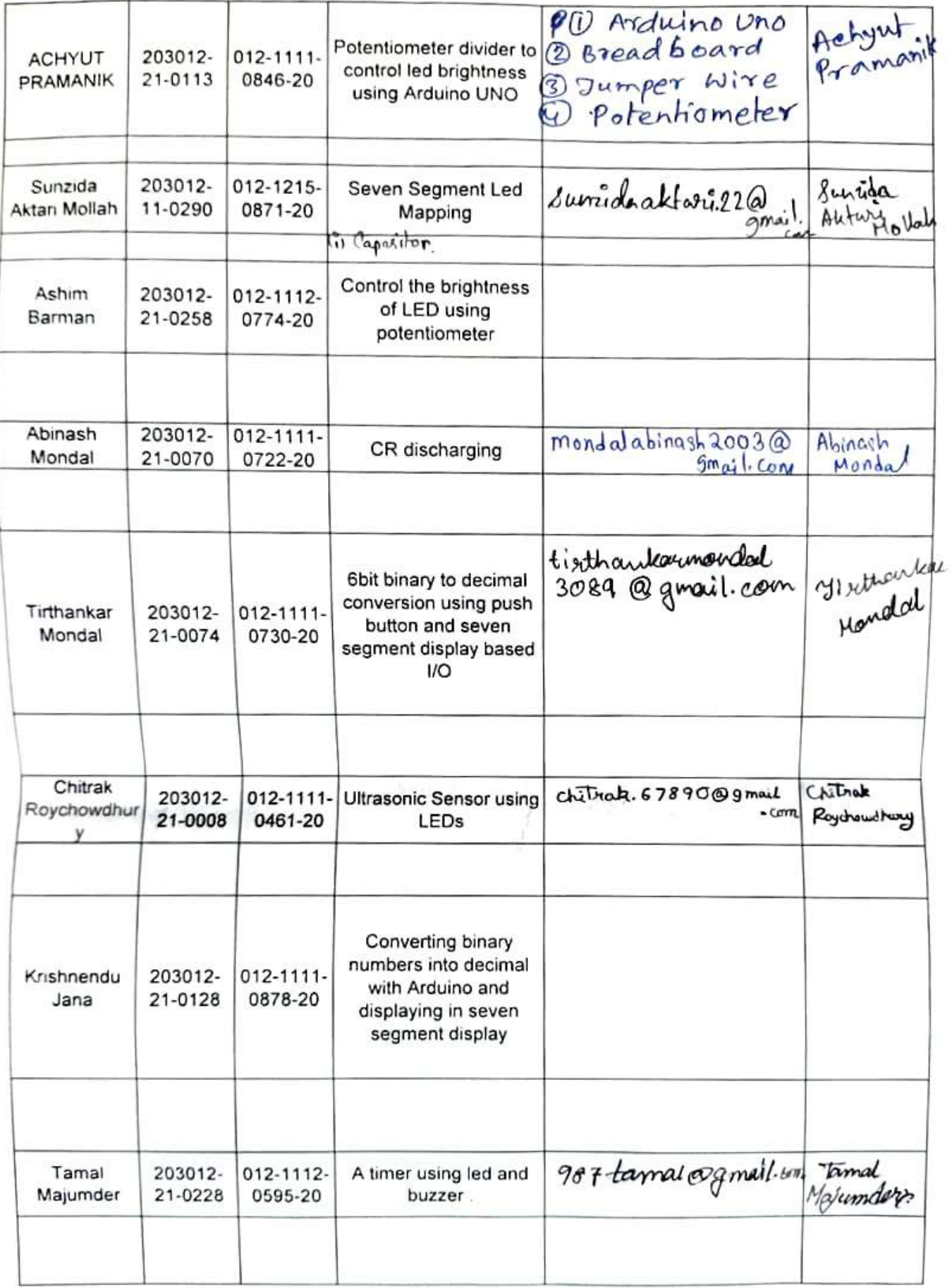

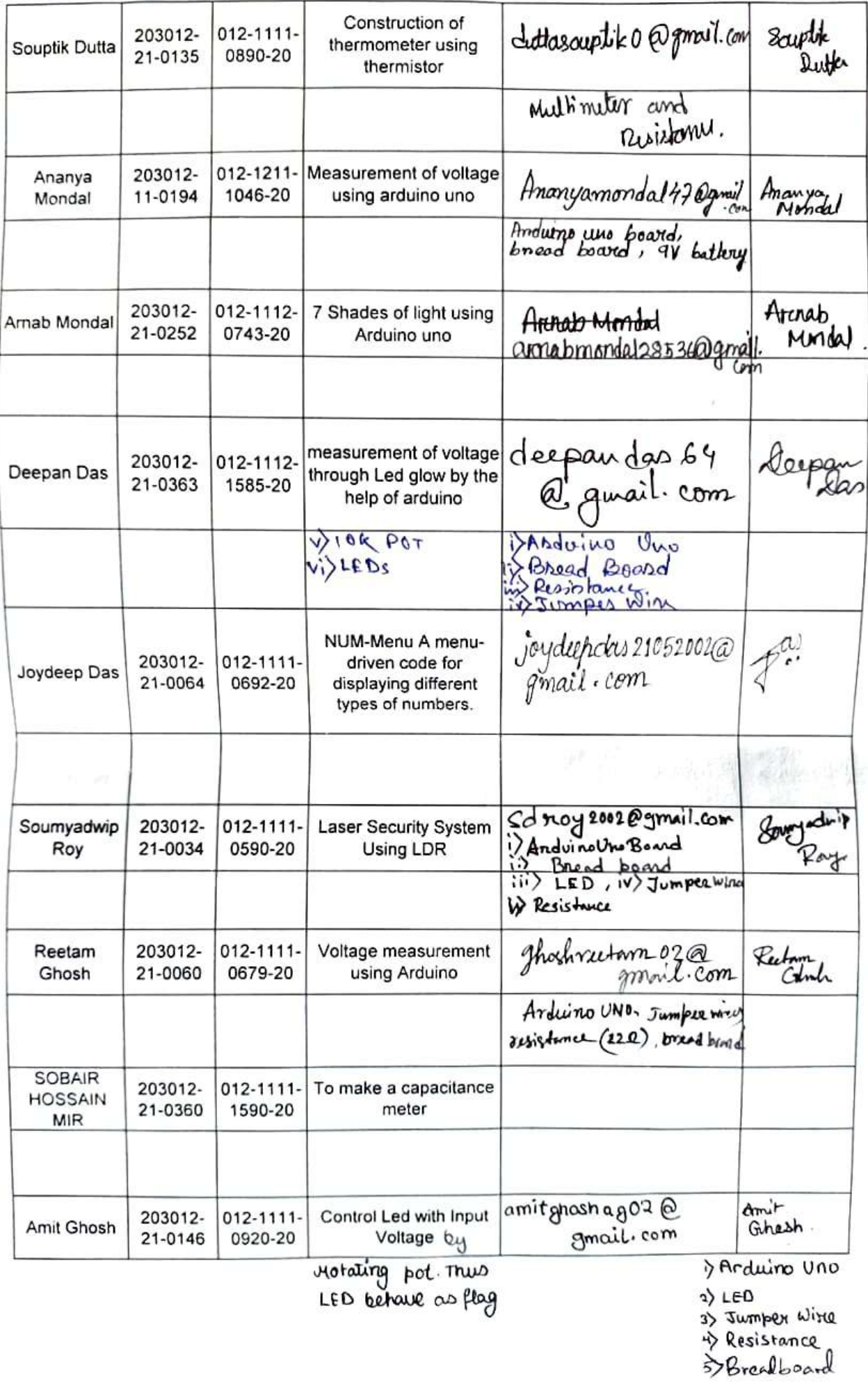

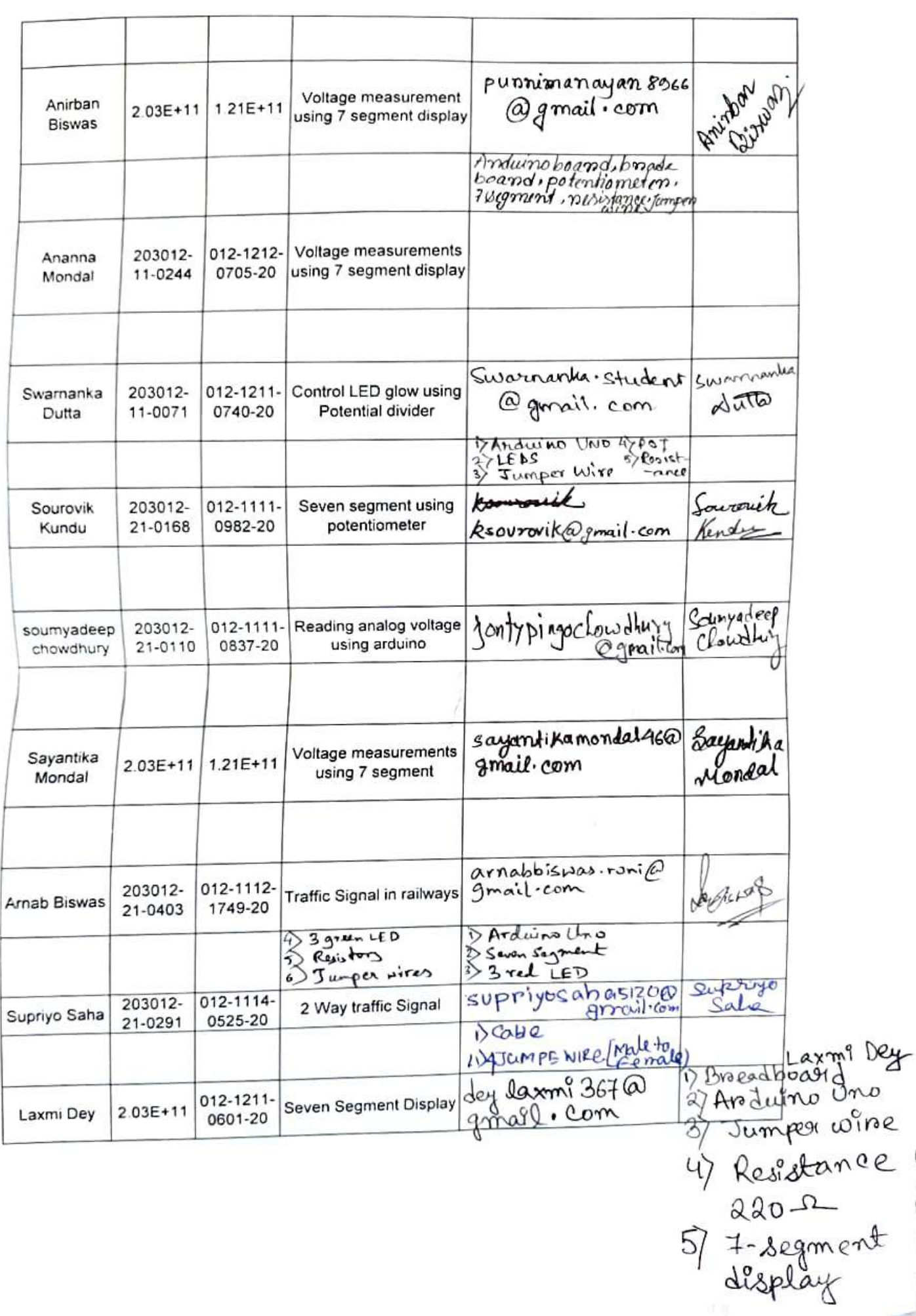

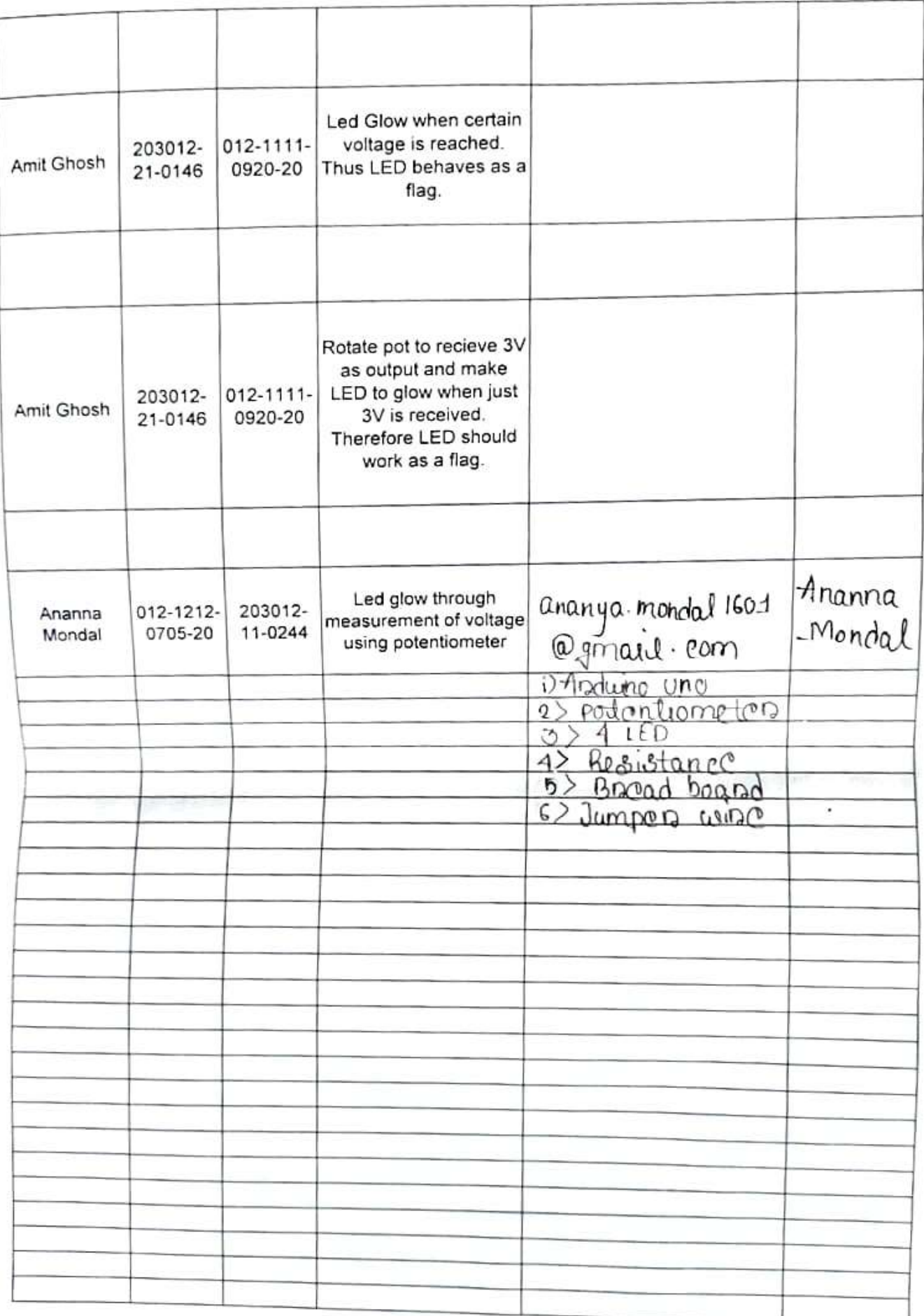